### CSE 167: Introduction to Computer Graphics Lecture #10: Environment Mapping

Jürgen P. Schulze, Ph.D. University of California, San Diego Fall Quarter 2018

## Announcements

- **Midterm** 
	- ▶ Scores are on TritonEd
	- **Exams to be returned and discussed next Tuesday in class**
- ▶ Project 3 due this Friday at 2pm
	- Grading in CSE basement labs B260 and B270
	- ▶ Upload code to TritonEd by 2pm
	- ▶ Grading order managed by Autograder
	- ▶ Vote for best robot: instructions on Piazza

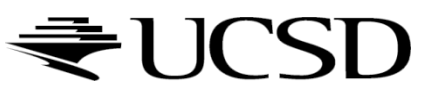

## Normal Transformation

▶ Why don't normal vectors always get transformed correctly with geometry?

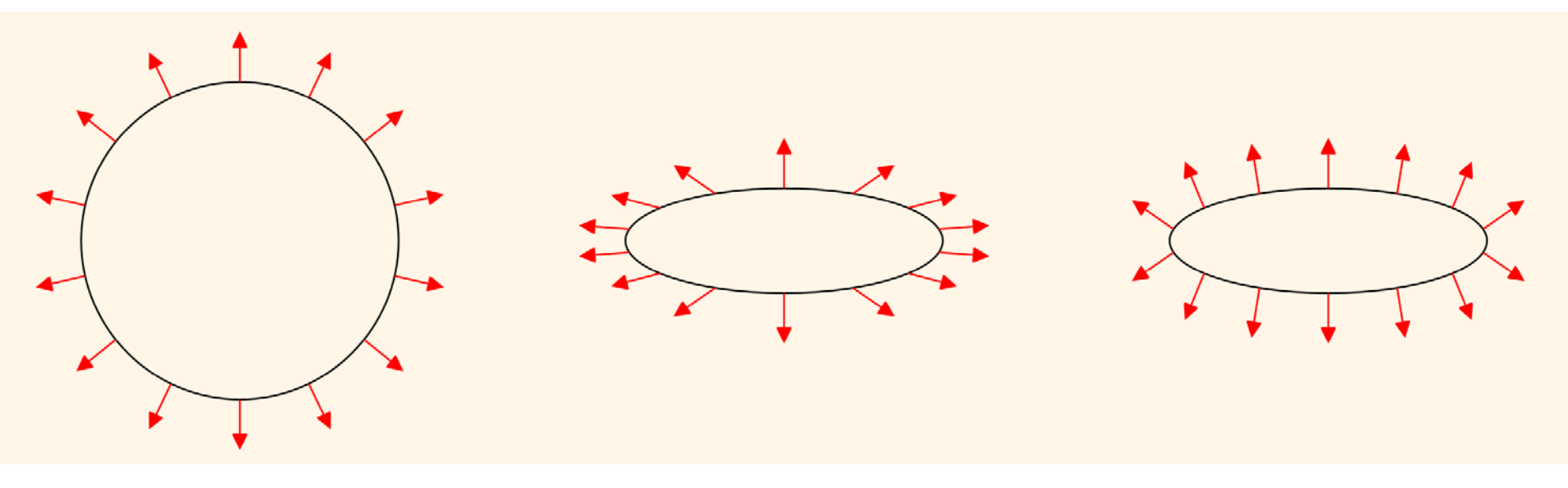

 Middle image: normal scaled like geometry gives wrong result <https://paroj.github.io/gltut/Illumination/Tut09%20Normal%20Transformation.html>

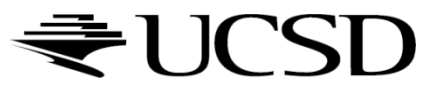

# More Realistic Illumination

- In the real world: At each point in scene light arrives from all directions
	- Not just from a few point light sources
	- $\rightarrow$  Global Illumination is a solution, but computationally expensive

#### ▶ Environment Maps

- Store "omni-directional" illumination as images
- Each pixel corresponds to light from a certain direction
- Sky boxes make for great environment maps

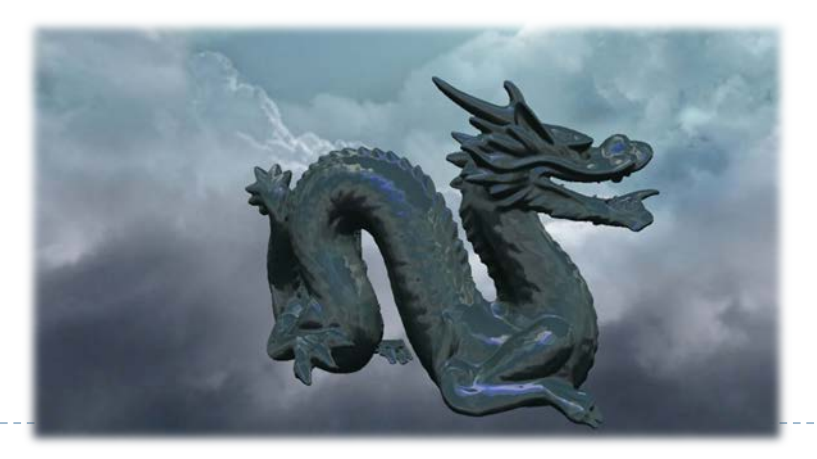

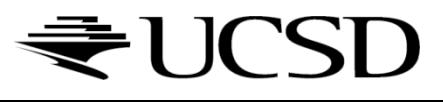

# Capturing Environment Maps

- $\triangleright$  Environment map = surround panoramic image
- ▶ Creating 360 degrees panoramic images:
	- 360 degree camera
	- lacktriangtaller image: take picture of mirror ball (e.g., silver Christmas ornament)

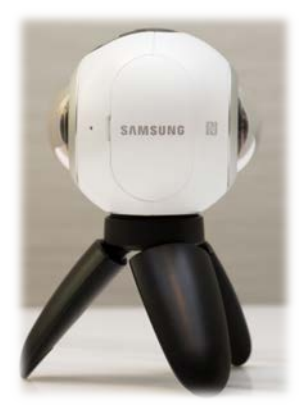

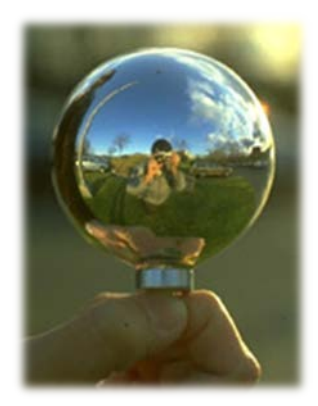

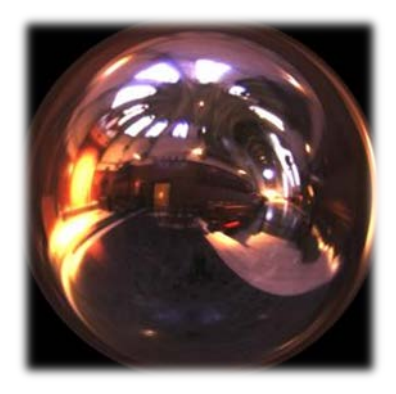

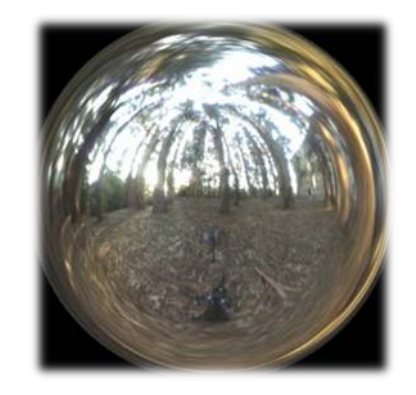

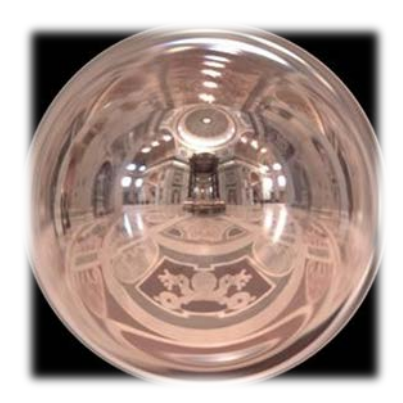

Light Probes by Paul Debevec http://www.debevec.org/Probes/

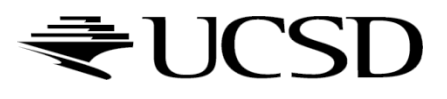

# Environment Maps as Light Sources

## **Simplifying Assumption**

- Assume light captured by environment map is emitted from infinitely far away
- ▶ Environment map consists of directional light sources
	- Value of environment map is defined for each **direction**, independent of position in scene
- Approach uses same environment map at each point in scene
	- $\rightarrow$  Approximation!

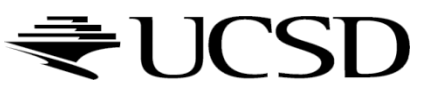

# Applications for Environment Maps

▶ Use environment map as "light source"

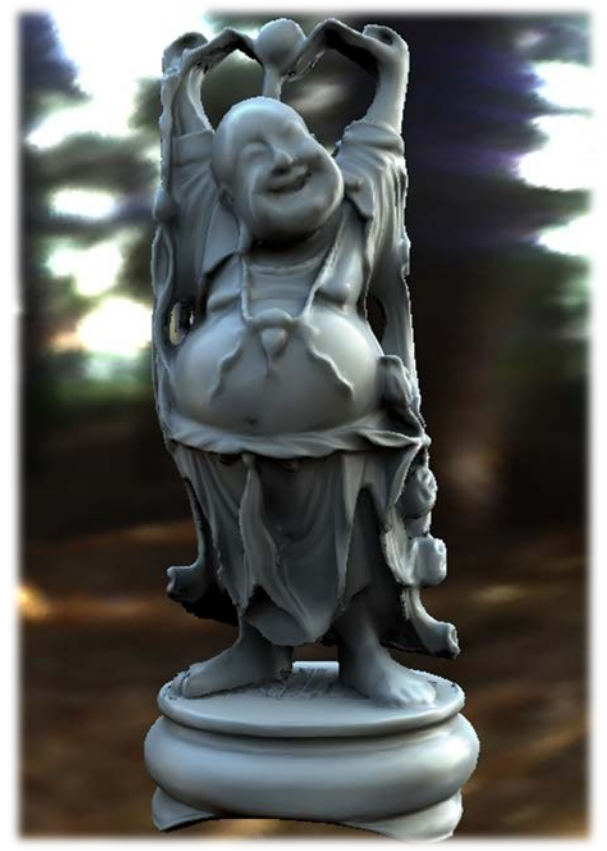

*Global illumination with pre-computed radiance transfer [Sloan et al. 2002]*

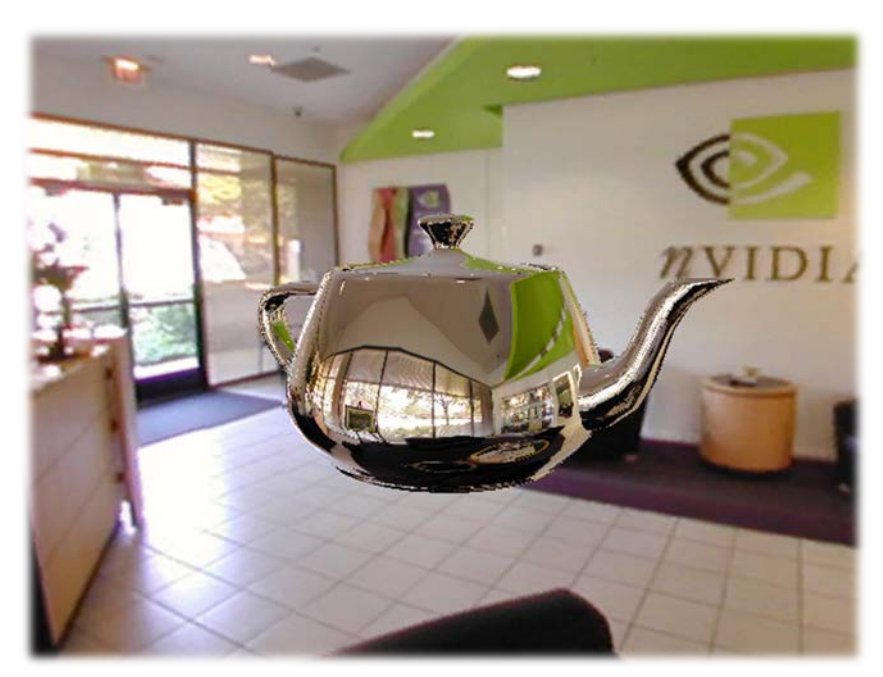

*Reflection mapping [Georg-Simon Ohm University of Applied Sciences]*

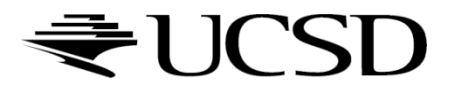

Cubic Environment Maps

Store incident light on six faces of a cube instead of on sphere

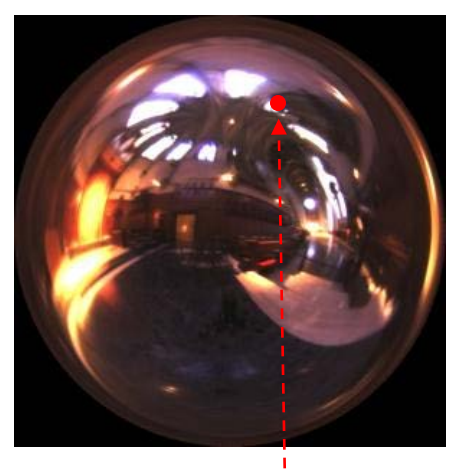

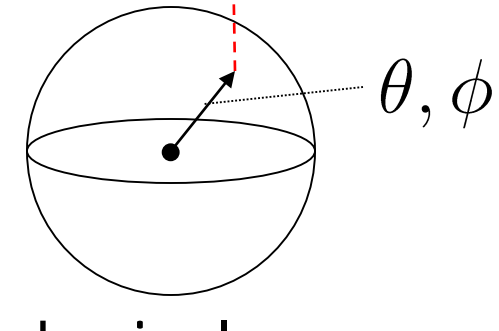

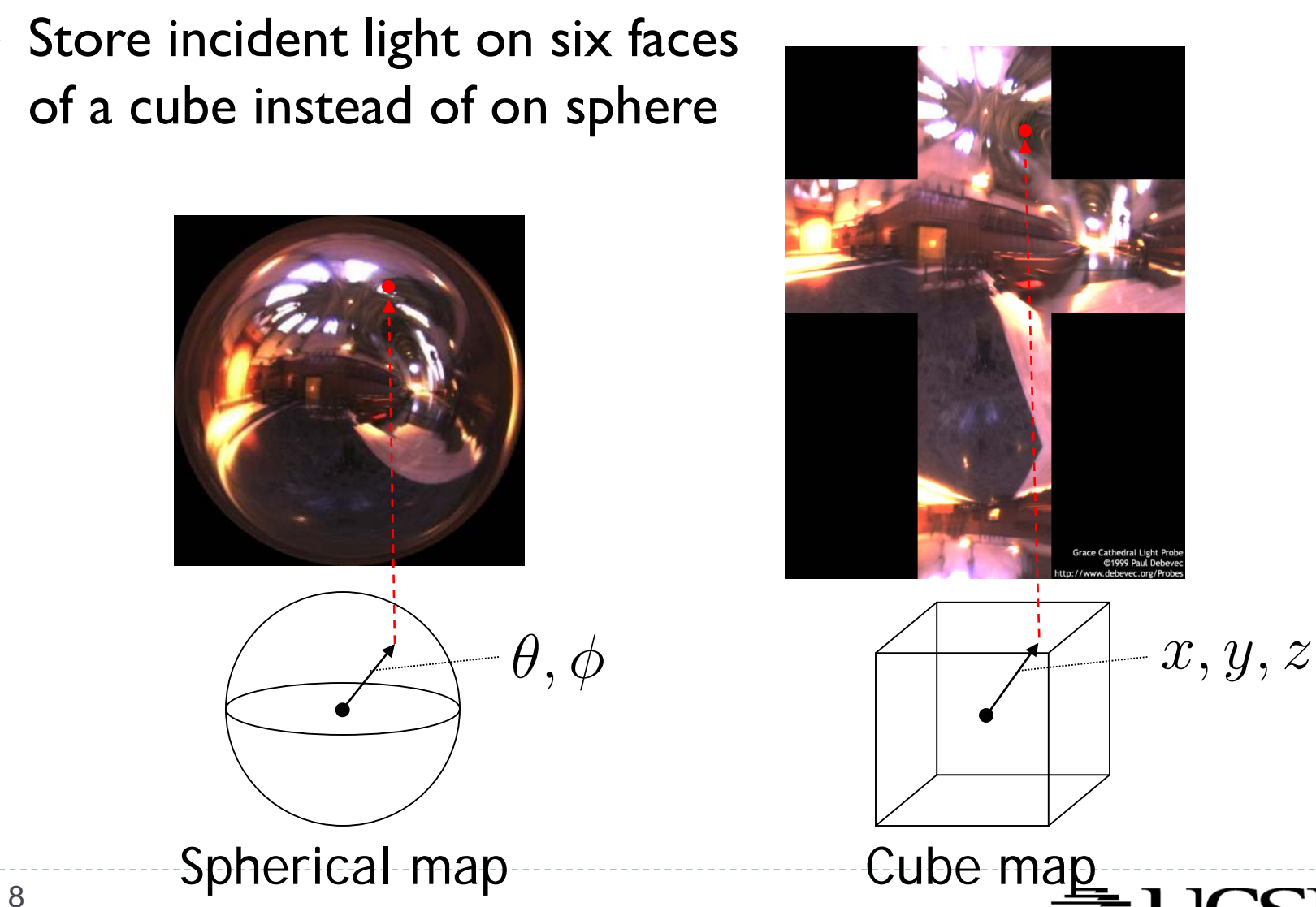

## Cubic vs. Spherical Maps

- Advantages of cube maps:
	- ▶ More even texel sample density causes less distortion, allowing for lower resolution maps
	- Easier to dynamically generate cube maps for real-time simulated reflections

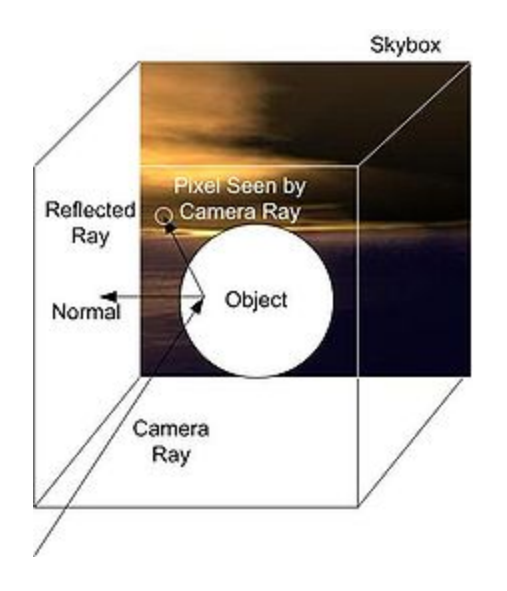

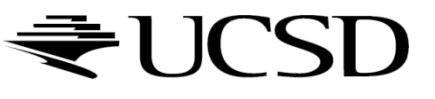

## Bubble Demo

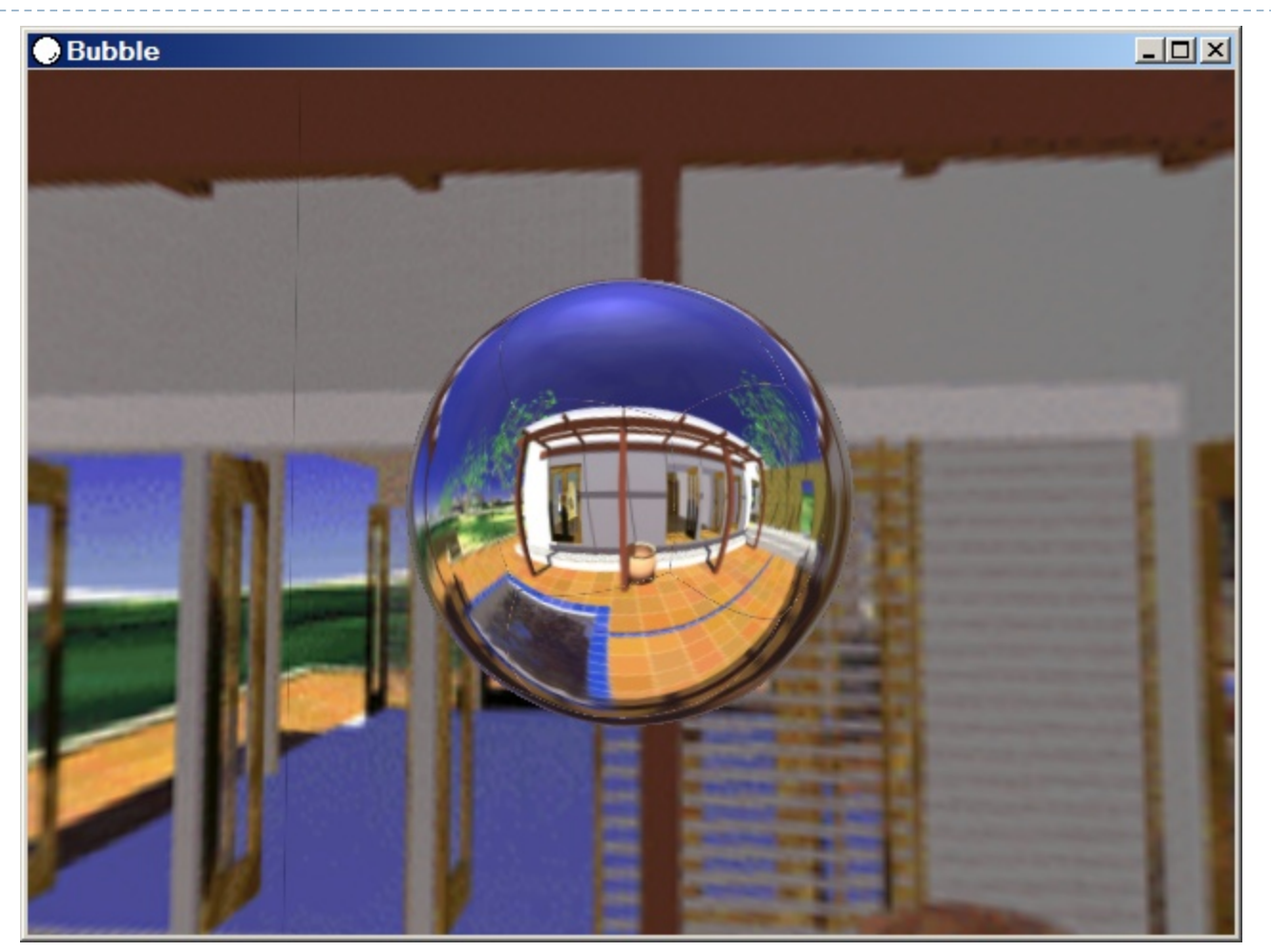

<http://download.nvidia.com/downloads/nZone/demos/nvidia/Bubble.zip>

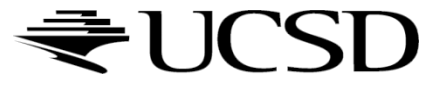

# Cubic Environment Maps

### **Cube map look-up**

- Given: light direction (*x,y,z*)
- ▶ Largest coordinate component determines cube map face
- ▶ Dividing by magnitude of largest component yields coordinates within face
- **▶ In GLSL:** 
	- ▶ Use  $(x, y, z)$  direction as texture coordinates to samplerCube

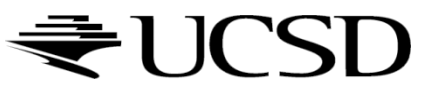

# Reflection Mapping

- ▶ Simulates mirror reflection
- Computes reflection vector at each pixel
- Use reflection vector to look up cube map
- Rendering cube map itself is optional (application dependent)

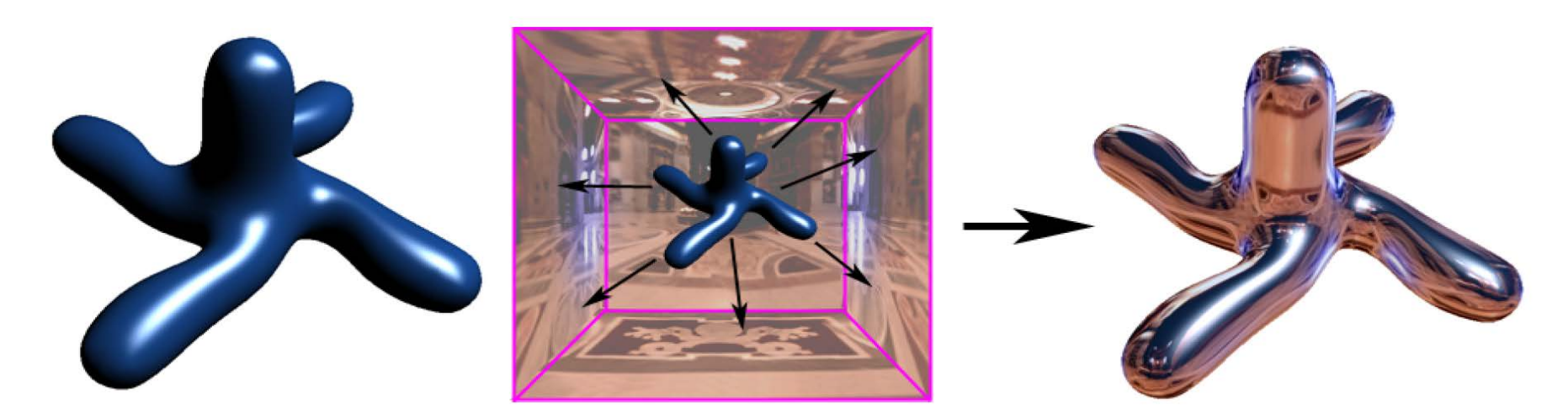

### Reflection mapping

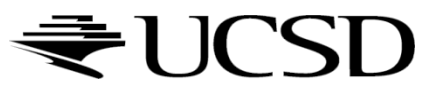

# Reflection Mapping in GLSL

#### **Application Setup**

#### ▶ Load and bind a cube environment map glBindTexture(GL\_TEXTURE\_CUBE\_MAP, …);

glTexImage2D(GL\_TEXTURE\_CUBE\_MAP\_POSITIVE\_X,…); glTexImage2D(GL\_TEXTURE\_CUBE\_MAP\_NEGATIVE\_X,…); glTexImage2D(GL\_TEXTURE\_CUBE\_MAP\_POSITIVE\_Y,…);

…

glEnable(GL\_TEXTURE\_CUBE\_MAP);

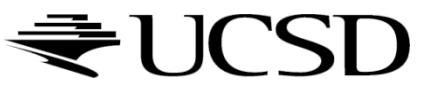

## Environment Mapping: Concept

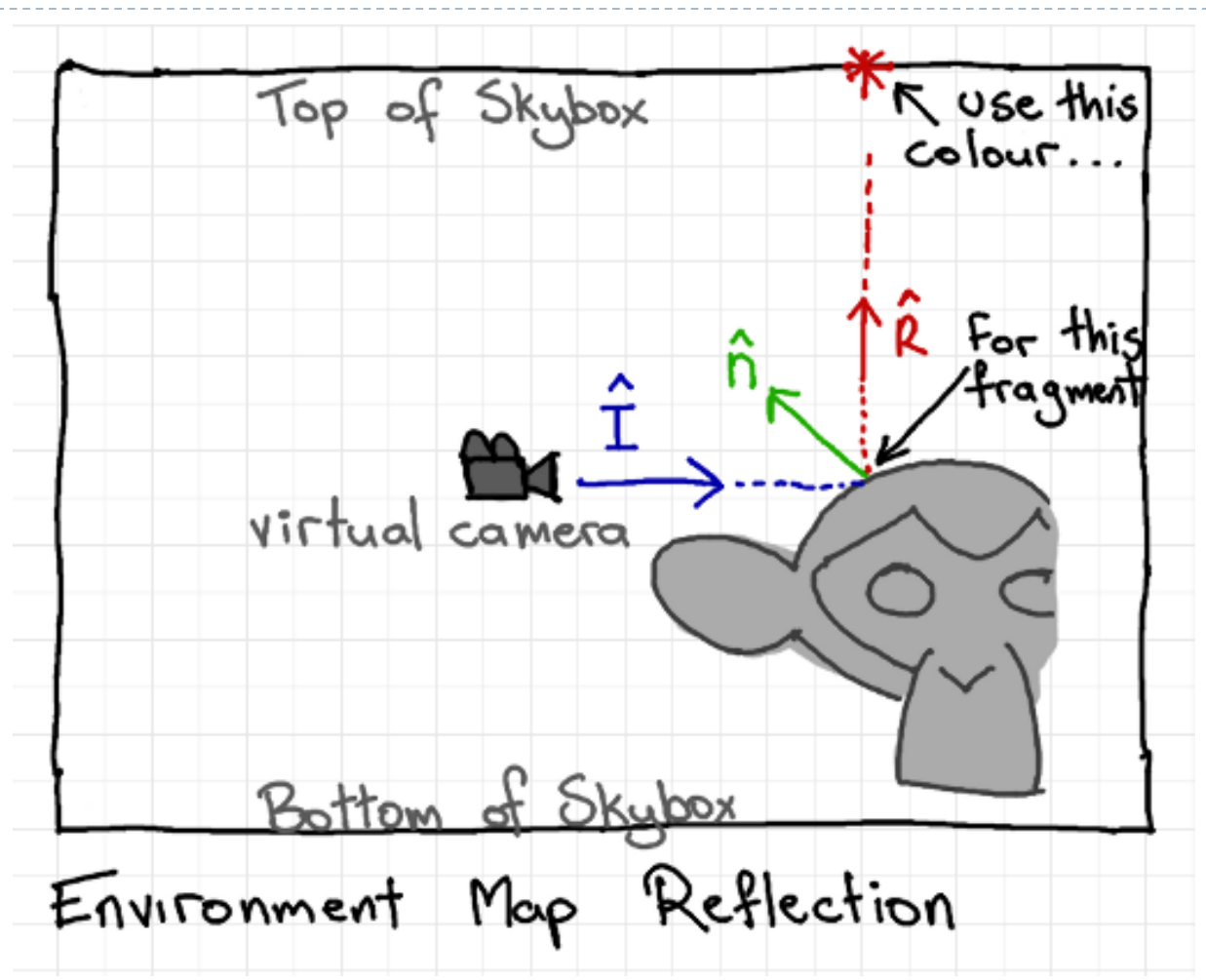

Source: <http://antongerdelan.net/opengl/cubemaps.html>

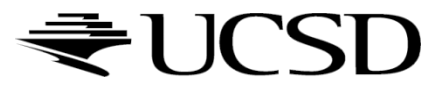

## Environment Mapping: Vertex Shader

```
#version 400
```

```
in vec3 vp; // positions from mesh
in vec3 vn; // normals from mesh
uniform mat4 P, V, M; // proj, view, model matrices
out vec3 pos eye;
out vec3 n_eye;
void main() 
\{pos\_eye = vec3(V * M * vec4(vp, 1.0));n\_eye = vec3(V * M * vec4(vn, 0.0));ql_Position = P * V * M * vec4(vp, 1.0);}
```
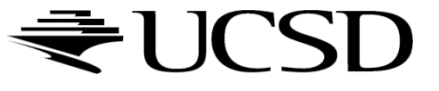

#### Environment Mapping: Fragment Shader

#version 400

```
in vec3 pos_eye;
in vec3 n_eye;
uniform samplerCube cube_texture;
uniform mat4 V; // view matrix
out vec4 frag_colour;
void main() 
{
  // reflect ray around normal from eye to surface
  vec3 incident eye = normalize(pos eye);
  vec3 normal = normalize(n eye);
  vec3 reflected = reflect(incident_eye, normal);
  // convert from eye to world space
  reflected = vec3(inverse(V) * vec4(reflected, 0.0));
  frag_colour = texture(cube_texture, reflected);
}
  16
```
Environment Maps as Light Sources

▶ Covered so far: shading of a specular surface

 $\rightarrow$  How do you compute shading of a diffuse surface?

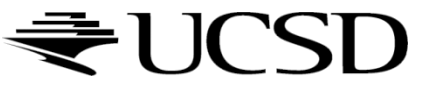

# Diffuse Irradiace Environment Map

- Given a scene with *k* directional lights, light directions  $d_1...d_k$  and intensities  $i_1...i_k$ illuminating a diffuse surface with normal *n* and color *c*
- Pixel intensity *B* is computed as:  $B = c \sum_{j=1..k} \max(0, d_j \cdot n) i_j$  $j = 1..k$
- Cost of computing *B* proportional to number of texels in environment map!
- $\rightarrow$  Precomputation of diffuse reflection
- Observations:
	- All surfaces with normal direction *n* will return the same value for the sum
	- The sum is dependent on just the lights in the scene and the surface normal
- **Precompute sum for any normal** *n* **and store result in a second environment map,** indexed by surface normal
- Second environment map is called *diffuse irradiance environment map*
- Allows to illuminate objects with arbitrarily complex lighting environments with single texture lookup

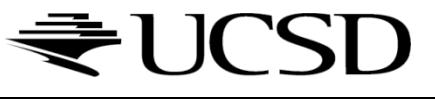

# Diffuse Irradiace Environment Map

- **Two cubic environment maps:** 
	- Reflection map
	- Diffuse map

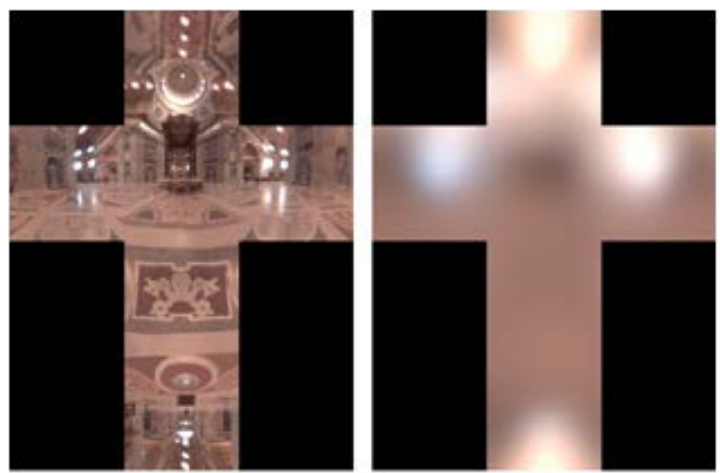

▶ Diffuse shading vs. shading w/diffuse map

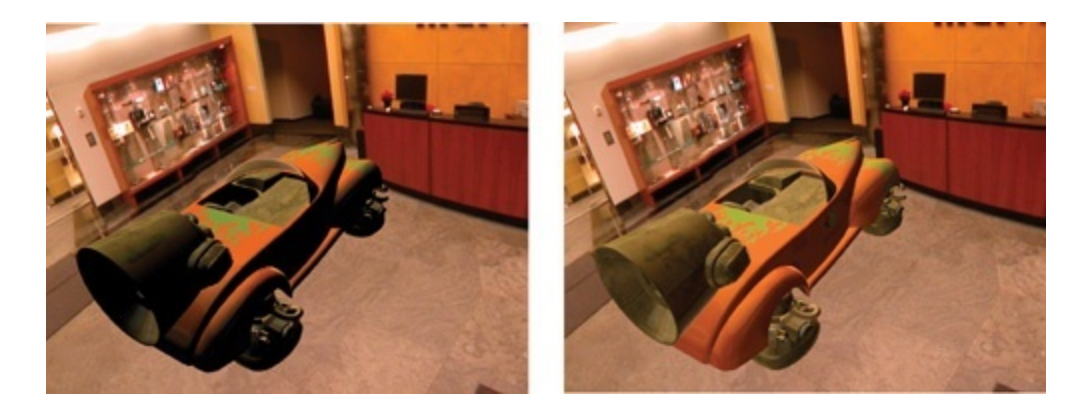

*Image source: [http://http.developer.nvidia.com/GPUGems2/gpugems2\\_chapter10.html](http://http.developer.nvidia.com/GPUGems2/gpugems2_chapter10.html)*

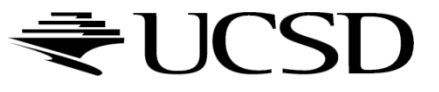